# Building a Gibbs Sampler with dbarts

Vincent Dorie

12/21/2020

For users who are comfortable with writing their own posterior samplers, dbarts makes it easy to incorporate a linear BART component in a Gibbs sampler. In the example below, we fit a functional mixture model, where observations may have come from one of two underlying functions and class membership is unobserved.

#### **Model**

Performing inference conditional on *x*, we assume that:

$$
Y \mid Z = z \sim \mathcal{N}\left(f(x, z), \sigma^2\right),
$$
  

$$
Z \sim \text{Bern}(p),
$$

and that *Z* is unobserved. To make the model fully Bayesian, we impose a Beta(1,1) prior on *p*. *f* and  $\sigma^2$ have implicit priors defined by BART.

#### **Conditonal Posteriors**

To implement a Gibbs sampler, we will have to produce updates for *Z* and *p*. After writing down the joint distribution of *Z*, *Y*, *p*, *f*, and  $\sigma^2$ , we have:

- $P(Z = 1 | Y = y, p, f, \sigma^2) \propto \phi(y, f(x, 1), \sigma) \cdot p$
- $P(Z = 0 | Y = y, p, f, \sigma^2) \propto \phi(y, f(x, 0), \sigma) \cdot (1 p)$
- $p \mid Z = z \sim \text{Beta}(1 + \sum z_i, 1 + \sum (1 z_i))$

where  $\phi$  is the density of a normal distribution. This yields an overall strategy of:

- 1. Draw a sample from BART
	- 1. Draw samples of  $f(x, 1)$  and  $f(x, 0)$
	- 2. Draw a sample of  $\sigma^2$
- 2. Use  $f(x, 1)$ ,  $f(x, 0)$ , and p to draw a sample of Z
- 3. Use *Z* to draw a sample of *p*

#### **Simulated Data**

To illustrate, we create some toy data. The simulated data is visualized later, together with the fitted model.

```
# Underlying functions
f0 <- function(x) 90 + exp(0.06 * x)
f1 \leftarrow function(x) 72 + 3 * \sqrt{\text{sqrt}(x)}set.seed(2793)
# Generate true values.
n < -120p.0 \le -0.5
```

```
z.0 \leq rbinom(n, 1, p.0)n1 \leftarrow \text{sum}(z.0); n0 \leftarrow n - n1# In order to make the problem more interesting, x is confounded with both
# y and z.
x \leftarrow numeric(n)
x[z.0 == 0] \leftarrow \text{norm}(n0, 20, 10)x[z.0 == 1] \leftarrow \text{norm}(n1, 40, 10)y \leftarrow numeric(n)
y[z.0 == 0] \leftarrow f0(x[z.0 == 0])y[z.0 == 1] \leftarrow f1(x[z.0 == 1])y \leftarrow y + \text{norm}(n)data_train <- data.frame(y = y, x = x, z = z.0)
data test \leq data.frame( x = x, z = 1 - z.0)
```
#### **Implementing a Gibbs Sampler**

For this specific model, the sampler needs to be updated with new predictor variables/covariates. This can be done with a dbartsSampler reference class object by calling the sampler\$setPredictor function. As, given any  $Z = z$ , the sampler also needs to evaluate  $f(x, 1-z)$ , we utilize the test slot of the sampler and keep it up-to-date with the "counterfactual" predictor using the sampler\$setTestPredictor function. Models that instead modify the response variable can use the sampler\$setResponse or sampler\$setOffset functions.

One complication in updating the predictor matrix while the sampler runs is that new values of *z* must leave the sampler in an internally consistent state. During warmup this constraint is ignored, however, after warmup is complete rejection sampling is used to guarantee that no leaf nodes are empty. This is accomplished by using the forceUpdate argument to setPredictor and checking that the logical response is TRUE.

```
n_warmup < - 100
n_samples <- 500
n_total <- n_warmup + n_samples
# Allocate storage for result.
samples_p <- rep.int(NA_real_, n_samples)
samples_z <- matrix(NA_real_, n_samples, n)
samples_mu0 <- matrix(NA_real_, n_samples, n)
samples_mu1 <- matrix(NA_real_, n_samples, n)
library(dbarts, quietly = TRUE)
# We only need to draw one sample at a time, although for illustrative purposes
# a small degree of thinning is done to the BART component.
control <- dbartsControl(updateState = FALSE, verbose = FALSE,
                         n.burn = 0L, n.samples = 1L, n.thin = 3L,
                         n.chains = 1L)
# We create the sampler with a z vector that contains at least one 1 and one 0,
# so that all of the cut points are set correctly.
sampler \leftarrow dbarts(y \sim x + z, data_train, data_test, control = control)
# Sample from prior.
p \leftarrow rbeta(1, 1, 1)z \leftarrow rbinom(n, 1, p)
```

```
# Ignore result of this sampler call
invisible(sampler$setPredictor(x = z, column = 2, forceUpdate = TRUE))
sampler$setTestPredictor(x = 1 - z, column = 2)
sampler$sampleTreesFromPrior()
for (i in seq_len(n_total)) {
  # Draw a single sample from the posterior of f and sigmaˆ2.
  samples <- sampler$run()
  # Recover f(x, 1) and f(x, 0).
  mu0 \leftarrow ifelse(z == 0, samples$train[,1], samples$test[,1])
  mu1 \leftarrow ifelse(z == 1, samples$train[, 1], samples$test[, 1])p0 \leftarrow dnorm(y, mu0, samples$sigma[1]) * (1 - p)p1 <- dnorm(y, mu1, samples$sigma[1]) * p
  p.z \leq p1 / (p0 + p1)z <- rbinom(n, 1, p.z)
  if (i <= n_warmup) {
    sampler$setPredictor(x = z, column = 2, forceUpdate = TRUE)
  } else while (sampler$setPredictor(x = z, column = 2) == FALSE) {
    z \leftarrow rbinom(n, 1, p.z)}
  sampler$setTestPredictor(x = 1 - z, column = 2)
  n1 \leftarrow \text{sum}(z); n0 \leftarrow n - n1p \leftarrow rbeta(1, 1 + n0, 1 + n1)# Store samples if no longer warming up.
  if (i > n_warmup) {
    offset \leftarrow i - n_warmup
    samples_p[offset] <- p
    samples z[offset, ] \leftarrow zsamples_mu0[offset,] <- mu0
    samples_mu1[offset,] <- mu1
  }
}
```
#### **Saveing the sampler**

If it desired to use save and load on the sampler, it is required to instruct sampler stored using the reference class to write its state out as an R object:

sampler\$storeState()

#### **Visualizing the Result**

Finally, we visualize the results. In the graph below, the estimated label of observations encircles the true labels, both of which are represented by point color. We see that, beyond the range of the observed data, the estimated functions regress towards each other and points start to be mislabeled.

```
mean_mu0 <- apply(samples_mu0, 2, mean)
mean_mu1 <- apply(samples_mu1, 2, mean)
```

```
ub_mu0 <- apply(samples_mu0, 2, quantile, 0.975)
lb_mu0 <- apply(samples_mu0, 2, quantile, 0.025)
ub mu1 \leftarrow apply(samples mu1, 2, quantile, 0.975)
lb_mu1 <- apply(samples_mu1, 2, quantile, 0.025)
curve(f0(x), 0, 80, ylim = c(80, 110), ylab = expression(f(x)),
      main = "Mixture Model")
curve(f1(x), add = TRUE)points(x, y, pch = 20, col = ifelse(z.0 = 0, "black", "gray"))
lines(sort(x), mean mu0[order(x)], col = "red")
lines(sort(x), mean\_mul[order(x)], col = "red")# Add point-wise confidence intervals.
lines(sort(x), ub_mu0[order(x)], col = "gray", lty = 2)
lines(sort(x), lb_mu0[order(x)], col = "gray", lty = 2)lines(sort(x), ub_mu1[order(x)], col = "gray", lty = 3)
lines(sort(x), lb_mu1[order(x)], col = "gray", lty = 3)
# Without constraining z for an observation to 0/1, its interpretation may be
# flipped from that which generated the data.
mean_z \leftarrow ifelse(apply(samples_z, 2, mean) \leftarrow 0.5, 0L, 1L)
if (\text{mean} - z \mid z.0) > 0.5) \text{ mean}_z < -1 - \text{mean}_zpoints(x, y, pch = 1, col = ifelse(mean_z == 0, "black", "gray"))legend("topright", c("true func", "est func", "group 0", "group 1",
                     "est group 0", "est group 1"),
       lty = c(1, 1, NA, NA, NA, NA), pch = c(MA, NA, 20, 20, 1, 1),col = c("black", "red", "black", "gray", "black", "gray"),
       cex = 0.8, box.col = "white", bg = "white")
```
## **Mixture Model**

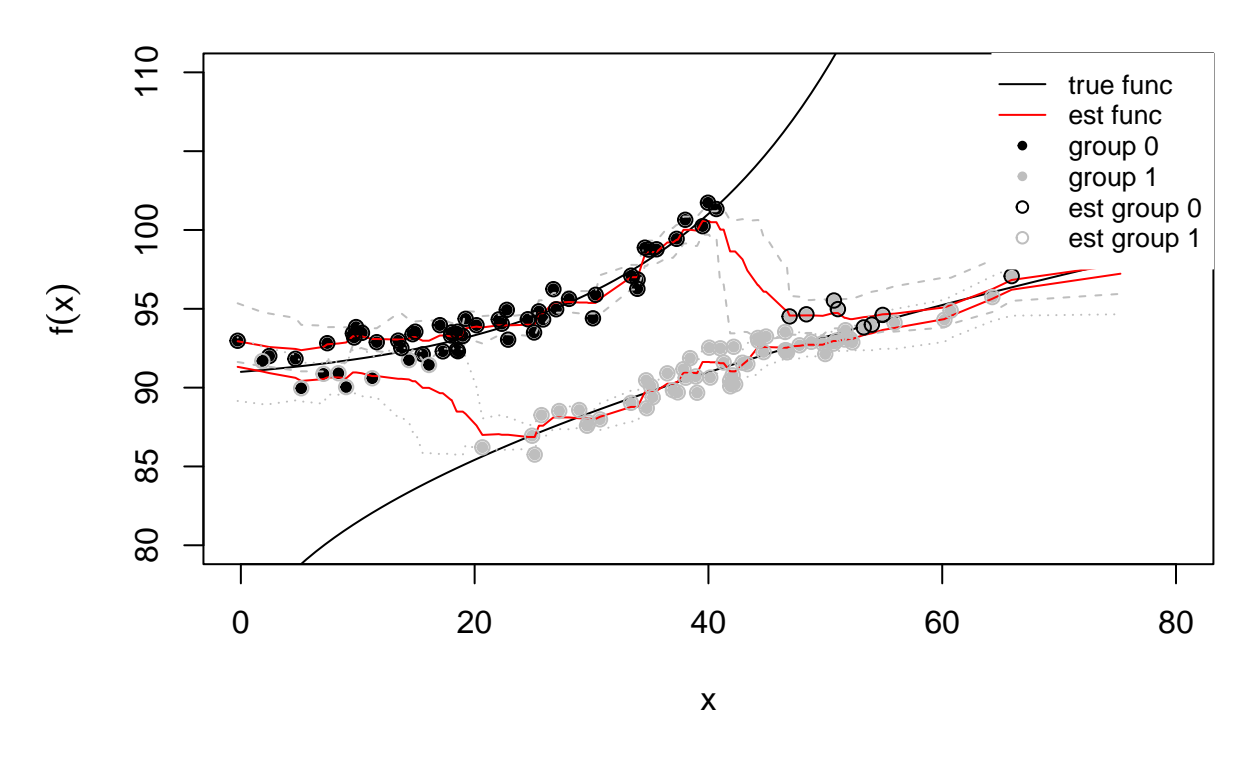

### **Multiple Threading**

When implementing a Gibbs sampler using dbarts in R, it is most often the case that multiple threads will need to handled by creating separate copies of the sampler and data. While dbartsSamplers are natively multithreaded, few of their slots are stored independently across chains. For an example of this approach and a more complete implementation of the principles in this document, consult the implementation of [rbart\\_vi.](https://github.com/vdorie/dbarts/blob/master/R/rbart.R)